## **Université Joseph Fourier PolyTech Grenoble**

## **Année Universitaire 2004-2005 RICM 3 Systèmes d'Information Décisionnels Examen**

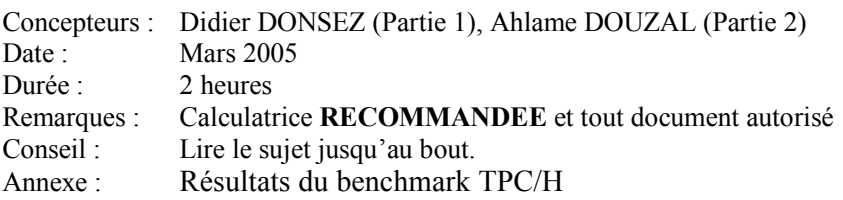

# *Partie 1 : Modélisation décisionnelle des passagers à vols fréquents*

La compagnie aérienne « Rasemotte » veut suivre tous les voyages effectués par chaque participant à son programme de vols fréquents. Le département marketing veut savoir quels sont les vols utilisés par les participants, quels avions prennent ils, quel tarif de base payent ils, combien de fois ils surclassent leur billet, comment paient ils leurs surclassements, comment utilisent ils les points (appelés « miles ») accumulés, s'ils réagissent aux promotions offrant des tarifs spéciaux, dans combien de temps sejournent ils au moins une nuit, quelle est la durée des séjours à ces destinations, quelles autres compagnies sont utilisées durant les mêmes voyages.

L'entrepôt de données est centré sur les voyages du client.

Le schéma de l'entrepôt est constitué des tables suivantes (les clés primaires sont soulignées)

Date(CléDate, Année, Mois, JourDeMois, Semaine JourDeSemaine, TrancheHoraire, Heure, Minute, DrapeauVacances, Drapeau Manisfestation, DrapeauAffluence)

Client(CléClient, Nom, AnnéeNaissance, Région, Département, District, Ville, Quartier, SituationFamille, RevenuFoyer, CatégorieSocioProfessionnel, SousCatégorieSocioProfessionnel, metallic de DomaineActivité, manument de NombreEnfant, DateEntréeProgrammeFidélité).

CanalVente(CléCanal, TypeCanal, ...)

• TypeCanal = « guichet agence, call center, site internet, site internet externe » **Vol**(<u>CléVol,</u> ,TypeVol, Catégorie, …)

Promotion(CléPromotion, TypePromotion, CatégoriePromotion, ValeurPromotion, ...) Classe(CléClasse, TypeSiègeAchété, ...)

• TypeSiègeAchété = » économie, classe affaire, première classe »

Aéroport(CléAéroport, NomAeroport, CodeAéroport, DistanceVille, ...)

SegmentVoyage(CléAéroportDepart, ( CléAéroportArrivée, CléDateDepart, CléDateArrivée, CléDateVente, CléVol, CléClasse, CléPromotion, NumTicket, DuréeVol, DuréeRetard, SatisfactionClient, MilesGagnés, MilesDépensés)

- SatisfactionClient prends les valeurs du domaine « Très satisfait, Satisfait, Normal, Mécontent, Très mécontent, Non renseigné »
- Miles Gagnés corresponds aux points « miles » gagnés grâce à ce voyage
- MilesDépensés corresponds aux points « miles » utilisé pour payer ce voyage

# Rétro-Conception

Q1: Quelle est la table de fait dans cet entrepôt ?. Justifiez en 2 lignes !

Q2: Quelle est la clé de la table de fait de cet entrepôt ?

Q3: Que pensez vous de l'attribut NumTicket de Voyage ?

Q4: Que peut on dire de l'attribut Satisfaction de Voyage? Quelles sont les fonctions d'agrégat qui peuvent être appliquées sur cette attributs ?

Q5: Donnez les nouvelles tables si on décide de diminuer la taille de la table Client par une mini-dimension démographique

Comme il est difficile de suivre les clients sur la totalité de leurs voyages (qui sont des suites de segment de voyage), nous introduisons une autre table dans l'entrepôt :

Voyage(CléAéroportDepart, CléAéroportArrivée, CléDateDepart, CléDateArrivée, CléDateVente, CléClasse, CléPromotion, NumTicket, DuréeVol. DuréeRetard, SatisfactionClient, MilesGagnés, MilesDépensés, PrixVoyage)

Q6: Quel est le type de cette table dans cet entrepôt ?. Quelle est la clé ?

### Rapports

Q7: Donnez la requête SQL qui donne le top 10 des destinations (finales) les plus fréquentées par les clients quand ils utilisent leurs miles pour payer le billet (MilesDépensés>0) ?

Q8: Donnez la requête SQL qui donne le cumul des miles dépensés par semaine ?

Q9: Donnez le rapport précédent mais avec le ratio de cumul glissant (sur 3 semaines) des miles dépensés sur celui des miles gagnés.

### Dimensionnement

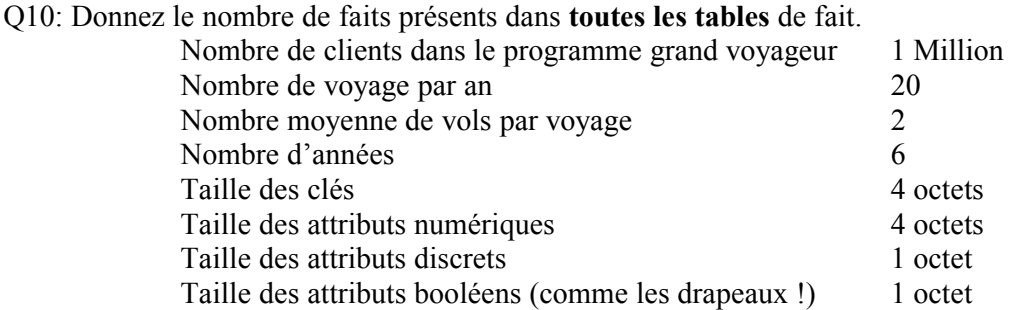

Donnez la taille des enregistrements des tables de fait (vous ne tiendrez pas compte des modifications que vous avez proposées à la question Q5)? Donnez la taille totale (en Octets) de stockage des 2 tables de fait.

### **Conception physique**

Q11 : Quel espace disque occupe les index bitmap (non compressé) créés sur les 2 tables de fait pour l'attribut TypeCanal de la dimension Canal ?

Q12 : Pourquoi est l'algorithme de jointure étoile (star-query) des SGBD H-OLAP est il plus performant que les algorithme de jointure binaire (2 tables en opérande) utilisés dans les SGBDs OLTP ? (justifiez en 8 lignes max)

# **Configuration Matérielle**

partir  $Q13$ :  $\overline{A}$ des résultats du benchmark TPC/H (http://www.tpc.org/tpch/results/tpch results.xls) donné en annexe, choisissez la configuration matérielle et logicielle (complète) qui est la plus adaptée à votre infocentre pour une performance minimale de 2500 QphH ? Quels sont vos critères de choix ? Remarque : vous négligerez la taille des tables de dimensions.

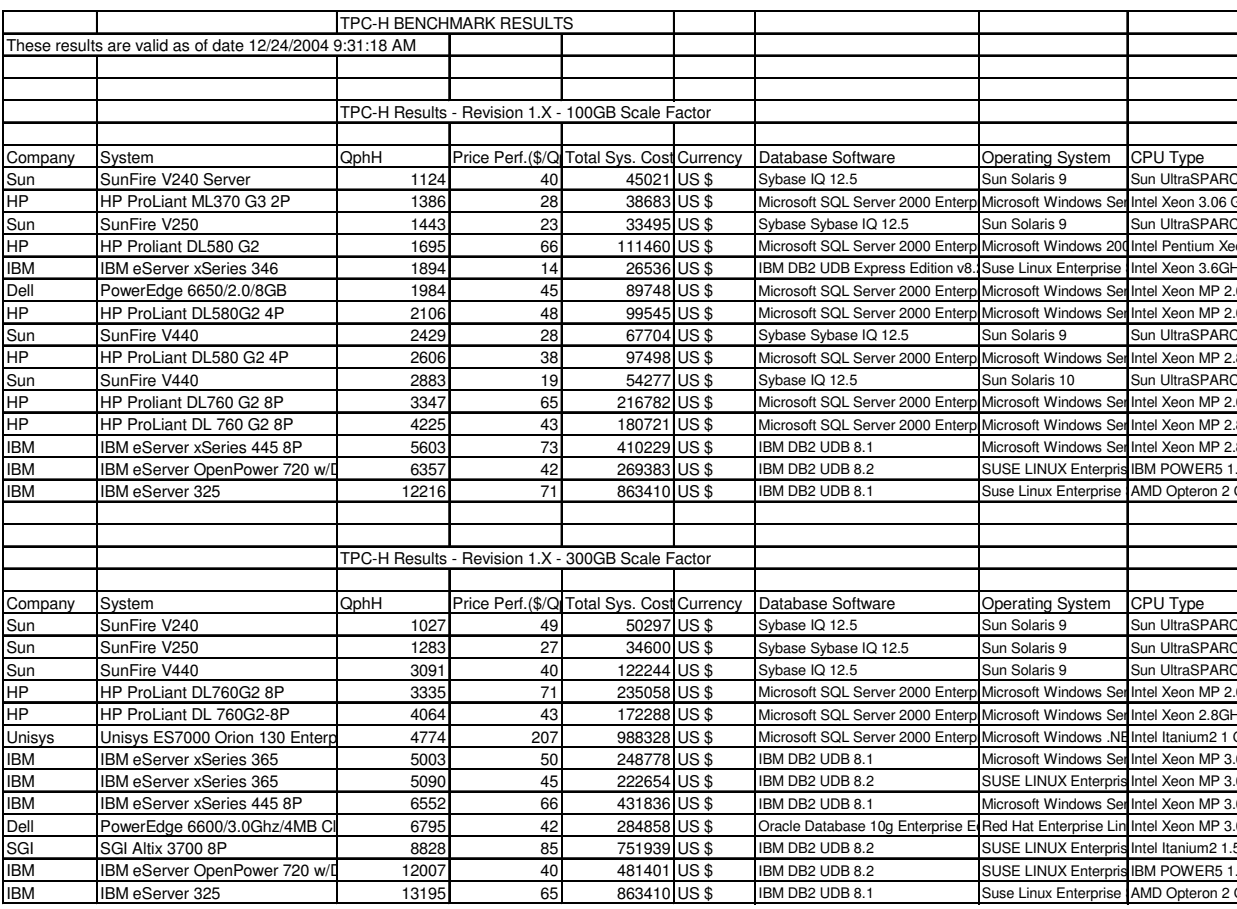

### Annexe : résultats du benchmark TPC/H (http://www.tpc.org/tpch/results/tpch\_results.xls)

# Problème 2 (10 points): Analyse de données de satisfaction clientèle

### **Ouestion 1.**

On considère six graphiques confrontant chacun les durées de voyage et de retard par compagnie aérienne.

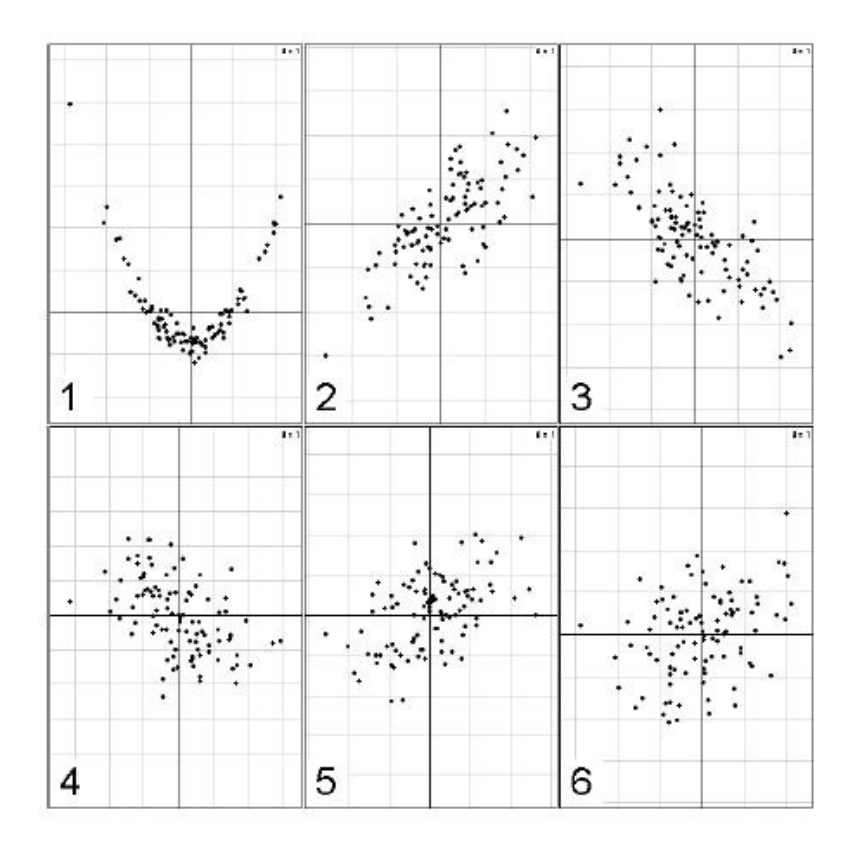

Attribuez à chaque compagnie le degré de liaison (coefficient de corrélation) entre la durée des vols et les retards occasionnés figurant parmi l'ensemble {-1, -0.73, -0.49, -0.04, 0.33,  $0.5, 0.74, 1$ .

On considère le tableau suivant généré à partir de l'entrepôt de la partie 1:

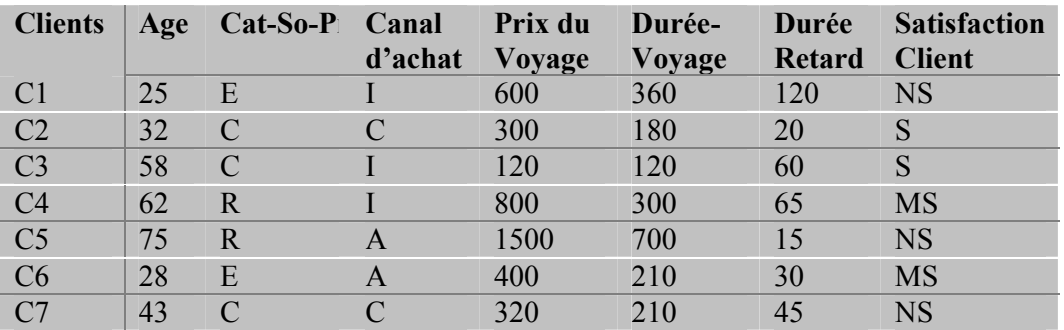

Le rapport ci-dessus décrit les profils d'un ensemble de vols effectués ainsi que les degrés de satisfaction des clients vis-à-vis du service offert.

Type et domaine des attributs :

- Attributs quantitatifs

Age : entier sur  $[0-150]$ Prix du voyage: Réel Durée-Voyage: Réel Durée-Retard: Réel

- Attributs qualitatifs ordonnés Satisfaction: NS (Non Satisfait), MS (Moyennement Satisfait), S (Satisfait)

- Attributs qualitatifs non ordonnés Cat-So-Pr : E (Etudiant), C(Cadre), R (Retraité) Canal d'achat : I (Internet), A (Agence), C (directement auprès de la compagnie)

## Question 2.

- a)- Après avoir procédé aux codages adéquats, évaluez la distance entre les profils des clients C1 et C4.
- b)- Evaluez le profil central des clients C1 et C6. Quel problème cela pose. Proposez une solution pour l'évaluation du profil central.

### Question 3.

On souhaite extraire les principaux profils de vols en se fondant uniquement sur les durées de voyage et les durées de retard. En procédant à une classification hiérarchique de lien Moyen (Mean-LINK) déterminez :

- a) le nombre adéquat de profils,
- b) l'ensemble des clients constituant chaque profil
- c) la caractérisation d'un de ces profils (de cardinalité >1) dans l'espace de description initial

## Question 4.

Les responsables de la compagnie aérienne nous communiquent quelques informations concernant les statistiques des vols :

- un vol est dit de longue durée s'il porte sur une durée de plus de 3h (strictement),
- un retard par rapport à l'heure d'embarquement de plus de 45mn (strictement) est notifié long,
- le prix de base est dit élevé s'il est supérieur (strictement) à 400 euros.

Après avoir procédé aux codages adéquats, appliquez un arbre binaire de décision afin d'extraire les principales règles pouvant expliquer les degrés de satisfaction des clients.